### Hyperledger Fabric

Saravanan Vijayakumaran [sarva@ee.iitb.ac.in](mailto:sarva@ee.iitb.ac.in)

Department of Electrical Engineering Indian Institute of Technology Bombay

November 2, 2018

# **Hyperledger**

- Collaborative blockchain effort hosted by Linux Foundation
- Mission
	- Create enterprise grade, open source distributed ledger frameworks
- Launched in 2016 with Fabric and Sawtooth
	- Currently 5 frameworks and 5 tools
- Companies contribute code under Apache License
	- Does not require modifications to be distributed under the same license

# Hyperledger Fabric

- Permissioned distributed ledger framework with smart contracts
- Originated in IBM in mid-2015 as Open Blockchain (OBC) project
- Initial implementation completed in Dec 2015
	- 40K lines of Go code, smart contracts, PBFT consensus
- IBM joined Hyperledger in Feb 2016 and donated OBC code
- Main features
	- Members of a Fabric network enroll through a Membership Service Provider
	- A group of participants can create a channel (shared ledger)
	- Copies of the channel ledger present only with channel participants
	- Each ledger contains world state and transaction log
	- Transactions are used to update state
	- Smart contracts (called chaincode) are written in Go
	- Client SDKs available in Node. is and Java
		- Querying ledger for transactions or blocks
		- Installing chaincode in peer nodes
		- Creating transactions calling chaincode functions
	- Pluggable consensus mechanism

## Ledger

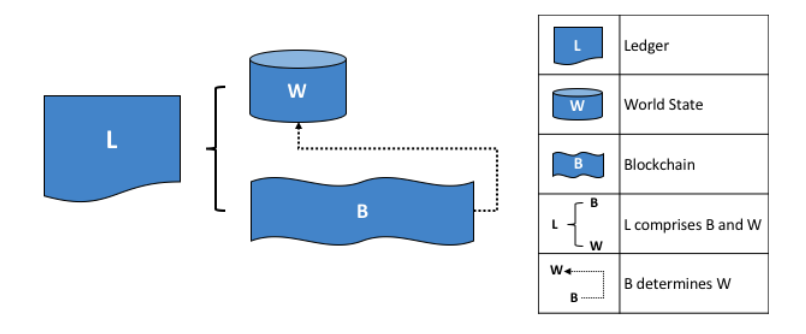

Image credit: [https://hyperledger-fabric.readthedocs.io/en/](https://hyperledger-fabric.readthedocs.io/en/release-1.3/ledger/ledger.html) [release-1.3/ledger/ledger.html](https://hyperledger-fabric.readthedocs.io/en/release-1.3/ledger/ledger.html)

### World State

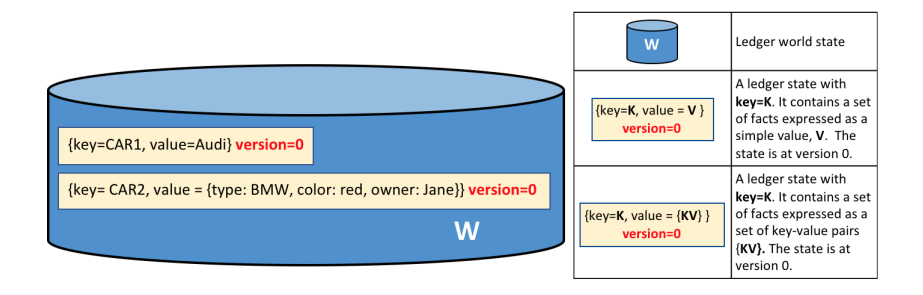

Image credit: [https://hyperledger-fabric.readthedocs.io/en/](https://hyperledger-fabric.readthedocs.io/en/release-1.3/ledger/ledger.html) [release-1.3/ledger/ledger.html](https://hyperledger-fabric.readthedocs.io/en/release-1.3/ledger/ledger.html)

### **Blockchain**

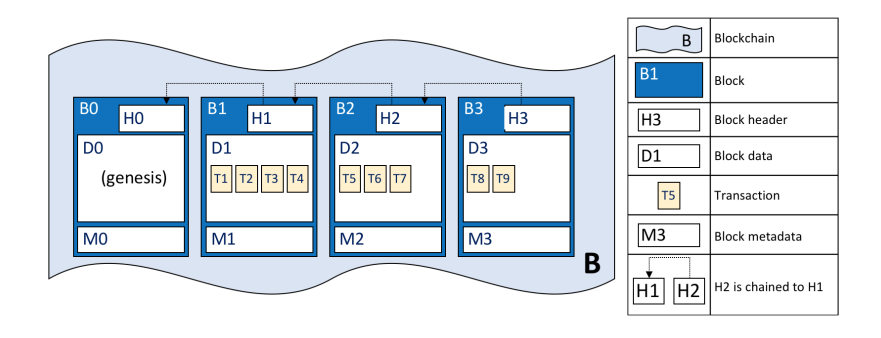

Image credit: [https://hyperledger-fabric.readthedocs.io/en/](https://hyperledger-fabric.readthedocs.io/en/release-1.3/ledger/ledger.html) [release-1.3/ledger/ledger.html](https://hyperledger-fabric.readthedocs.io/en/release-1.3/ledger/ledger.html)

#### **Blocks**

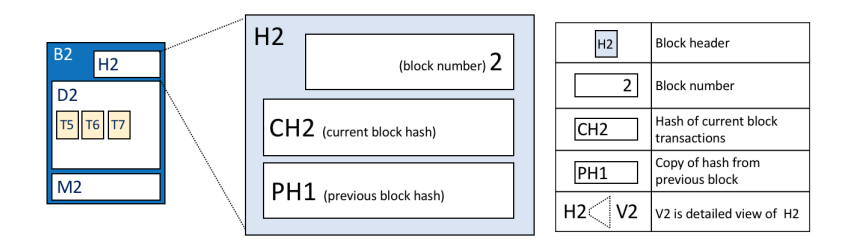

Image credit: [https://hyperledger-fabric.readthedocs.io/en/](https://hyperledger-fabric.readthedocs.io/en/release-1.3/ledger/ledger.html) [release-1.3/ledger/ledger.html](https://hyperledger-fabric.readthedocs.io/en/release-1.3/ledger/ledger.html)

#### Peers

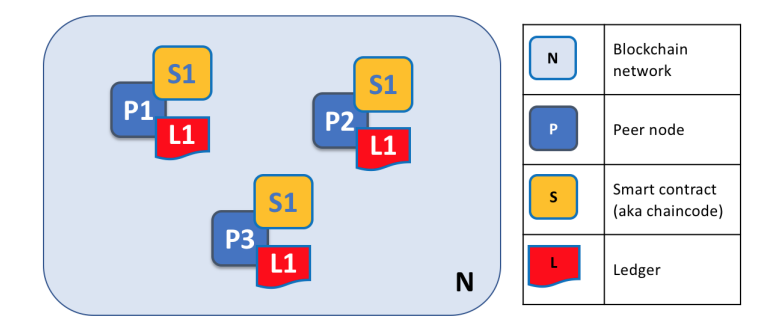

Image credit: [https://hyperledger-fabric.readthedocs.io/en/](https://hyperledger-fabric.readthedocs.io/en/release-1.3/peers/peers.html) [release-1.3/peers/peers.html](https://hyperledger-fabric.readthedocs.io/en/release-1.3/peers/peers.html)

#### Multiple Ledgers and Chaincodes

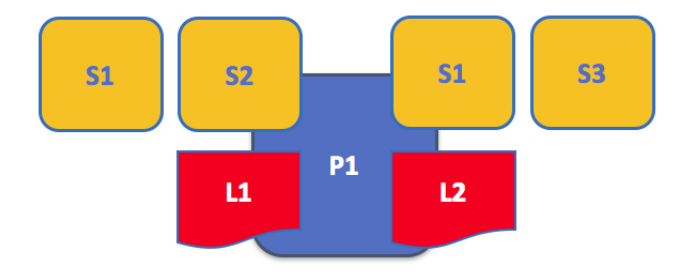

Image credit: [https://hyperledger-fabric.readthedocs.io/en/](https://hyperledger-fabric.readthedocs.io/en/release-1.3/peers/peers.html) [release-1.3/peers/peers.html](https://hyperledger-fabric.readthedocs.io/en/release-1.3/peers/peers.html)

# Application-Peer Interaction

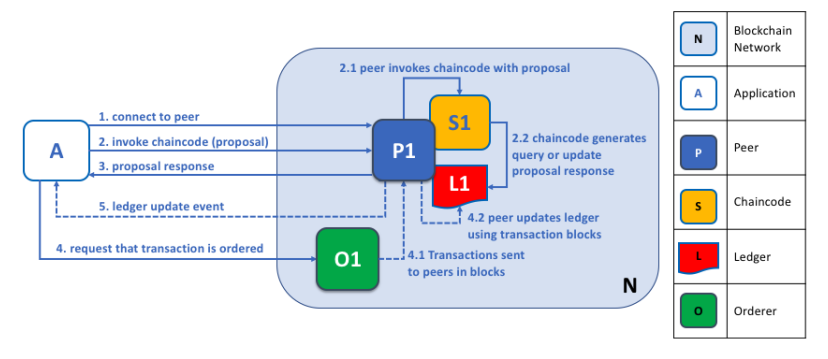

Image credit: [https://hyperledger-fabric.readthedocs.io/en/](https://hyperledger-fabric.readthedocs.io/en/release-1.3/peers/peers.html)

[release-1.3/peers/peers.html](https://hyperledger-fabric.readthedocs.io/en/release-1.3/peers/peers.html)

- Ledger queries involve only first three steps
- Ledger updates involve all five steps
- Application needs to send proposed updates to several peers

#### **Channels**

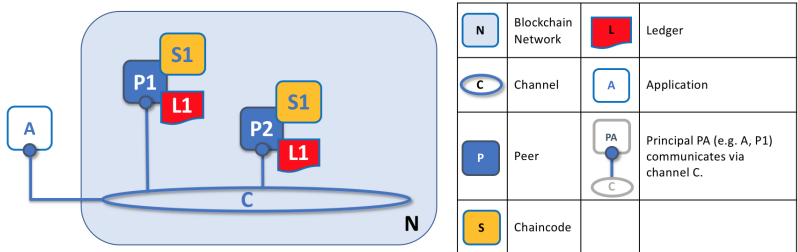

Image credit: [https://hyperledger-fabric.readthedocs.io/en/](https://hyperledger-fabric.readthedocs.io/en/release-1.3/peers/peers.html) [release-1.3/peers/peers.html](https://hyperledger-fabric.readthedocs.io/en/release-1.3/peers/peers.html)

# Ledger Updates

Phase 1: Proposal

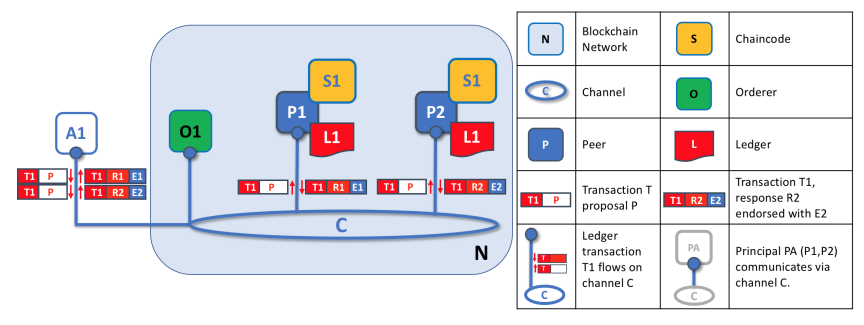

Image credit: [https://hyperledger-fabric.readthedocs.io/en/](https://hyperledger-fabric.readthedocs.io/en/release-1.3/peers/peers.html)

```
release-1.3/peers/peers.html
```
- Application sends transaction proposal to some peers for endorsement
- Peers execute the transaction and append signatures endorsing the proposal
- Phase 1 ends when application receives sufficient responses

## Ledger Updates

Phase 2: Packaging

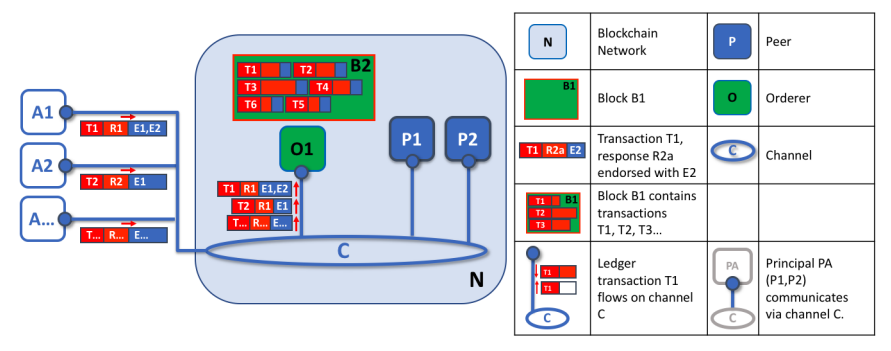

Image credit: [https://hyperledger-fabric.readthedocs.io/en/](https://hyperledger-fabric.readthedocs.io/en/release-1.3/peers/peers.html)

[release-1.3/peers/peers.html](https://hyperledger-fabric.readthedocs.io/en/release-1.3/peers/peers.html)

• Endorsed transaction proposals are packaged into a block by the orderer

# Ledger Updates

Phase 3: Validation

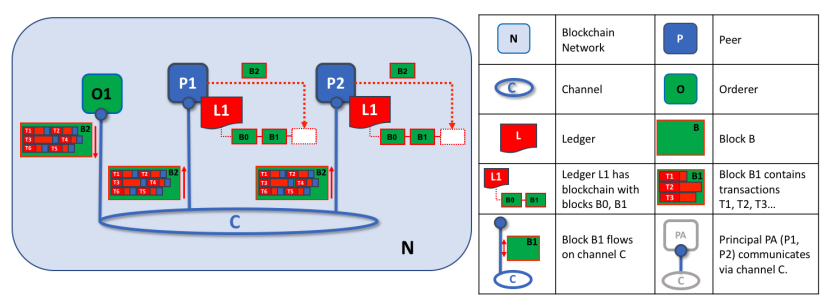

Image credit: [https://hyperledger-fabric.readthedocs.io/en/](https://hyperledger-fabric.readthedocs.io/en/release-1.3/peers/peers.html)

[release-1.3/peers/peers.html](https://hyperledger-fabric.readthedocs.io/en/release-1.3/peers/peers.html)

- Orderer distributes blocks to all peers
- Each peer checks that a block satisfies the organizational endorsement policy and applies to ledger

### **References**

- Hyperledger <https://eprint.iacr.org/2014/349.pdf>
- Apache License [https://en.wikipedia.org/wiki/Apache\\_License](https://en.wikipedia.org/wiki/Apache_License)
- Fabric History [https://www.linkedin.com/pulse/](https://www.linkedin.com/pulse/hyperledger-fabric-brief-history-binh-nguyen/) [hyperledger-fabric-brief-history-binh-nguyen/](https://www.linkedin.com/pulse/hyperledger-fabric-brief-history-binh-nguyen/)
- Fabric Architecture <https://arxiv.org/abs/1801.10228v1>
- Documentation <https://hyperledger-fabric.readthedocs.io/>